# THEMIFY

# Yuntsevich

## **Схема взаимодействия клиента и сервера**

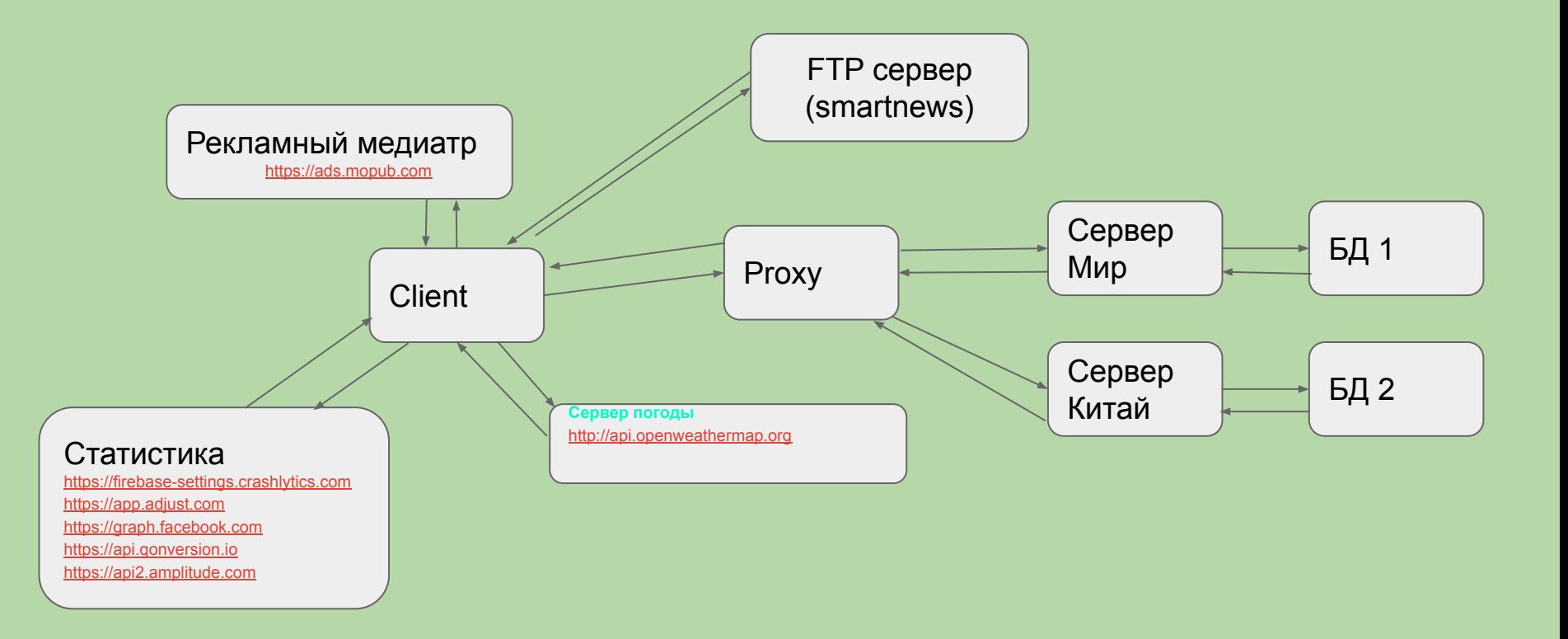

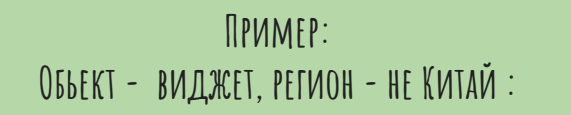

1. Пользователь открыв приложение (клиент) посылает **GET запрос** на сервер за виджетом используя защищенное соединение . Набор шифроф TLSv1.2 на 50305 порт определен протоколом HTTP/2.0 и вшитым SSL сертификатом (используют ранее выбранный комплект шифров для согласования безопасного соединения)

**Пример: TLS \_ECDHE\_ RSA \_ WITH\_AES\_128\_GCM \_ SHA256**

- TLS протокол
- ECDHE во время обмена ключи будут заменены эфемерной кривой Diffie Hellman (используется защищенный от прослушки канал).
- RSA алгоритм аутентификации (клиент отсылает открытый ключ у сервера для расшифровки есть свой закрытый ключ)
- AES\_128\_GCM алгоритм массового шифрования
- SHA-256 алгоритм хеширования
- 1. Прокси сервер определяет из какого региона исходит запрос, Китай или Не Китай
- 2. Определив, что запрос исходит не из Китая прокси передает запрос в базу данных сервера Мир
- 3. Сервер Мир из Базы Данных 1 отдает виджет клиенту.

### *KOMNHOTEPHHE CETM*

#### Участники :

клиент - мобильное приложение *Themify*, порт процессу приложения на девайсе назначается ОС, например 57597

сервер - https://aiby.mobi:50305, где https://aiby.mobi - доменное имя хоста,  $50305 \sqrt{000}$ .

Пояснение работы приложения на хосте 1 (клиент) по уровням: Прикладной

- $\blacktriangleright$ DNS - клиент отправляет запрос к DNS серверу, для того чтобы по доменному имени https://aiby.mobi получить IP адрес хоста
- $\blacktriangleright$ HTTP - клиент формирует и отправляет на сервер POST запрос (за json файлом, где прописаны параметры виджета)
- $URL /wide/1.27/widgets/widgets,$  ison  $\bullet$
- $body -$

#### "bgColor": "#ffffffff". "defaultImage": "starWarsDarkSideSix", "textColor": "#ffffffff", "fontName": "Lena", "type": "calendarRight", "premiumType": "rewarded", "category": ["Calendar"].

#### Транспортный

 $\rightarrow$ **TCP** (протокол с гарантированной доставкой) - формируется TCP сегмент = данные + заголовок транспортного уровня (имя хоста+порт+порядковый номер сегмента)

#### Сетевой

 $\blacktriangleright$  $IP$  - формируется IP пакет = TCP сегмент + заголовок сетевого уровня (IP адреса отправителя/получателя)

#### Канальный

 $\blacktriangleright$ Wi-Fi - формируется кадр = IP пакет + заголовок канального уровня (МАС-адреса отправителя/получателя) + концевик (хеш-сумма (уникальный идентификатор файла, который при помощи специального программного обеспечения высчитывается компьютером путем определенных математических преобразований информации, содержащейся в нем))

#### Механизм работы на хосте 2 (сервер):

#### Канальный уровень

Wi-Fi - читается заголовок канального уровня, из кадра извлекается IP пакет

#### Сетевой уровень

IP - читается IP адрес, из IP пакета извлекается TCP сегмент

#### Транспортный уровень

**TCP** - читается порт, из TCP пакета извлекаются данные

#### прикладного уровня

#### Прикладной уровень

**HTTP** - данные обрабатываются кодом сервера

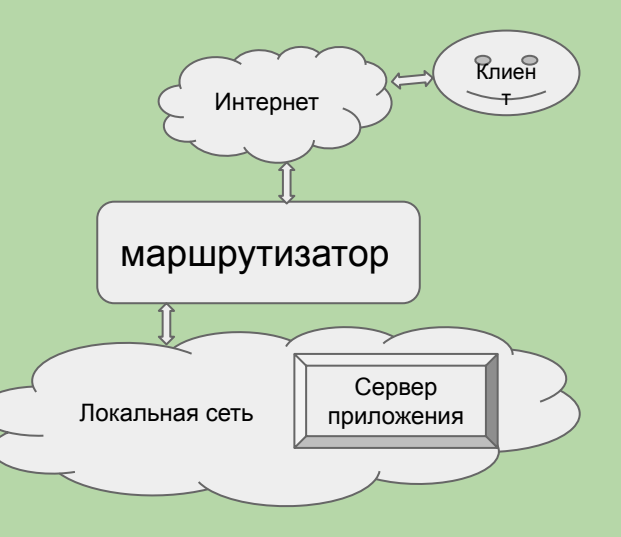

- 1. Пользователь создает кастомный виджет используя шаблон
- 2. Пользователь может выбрать/просмотреть свой ранее созданный виджет
- 3. Пользователь обновляет свой виджет видоизменяя его
- 4. Пользователь удаляет виджет

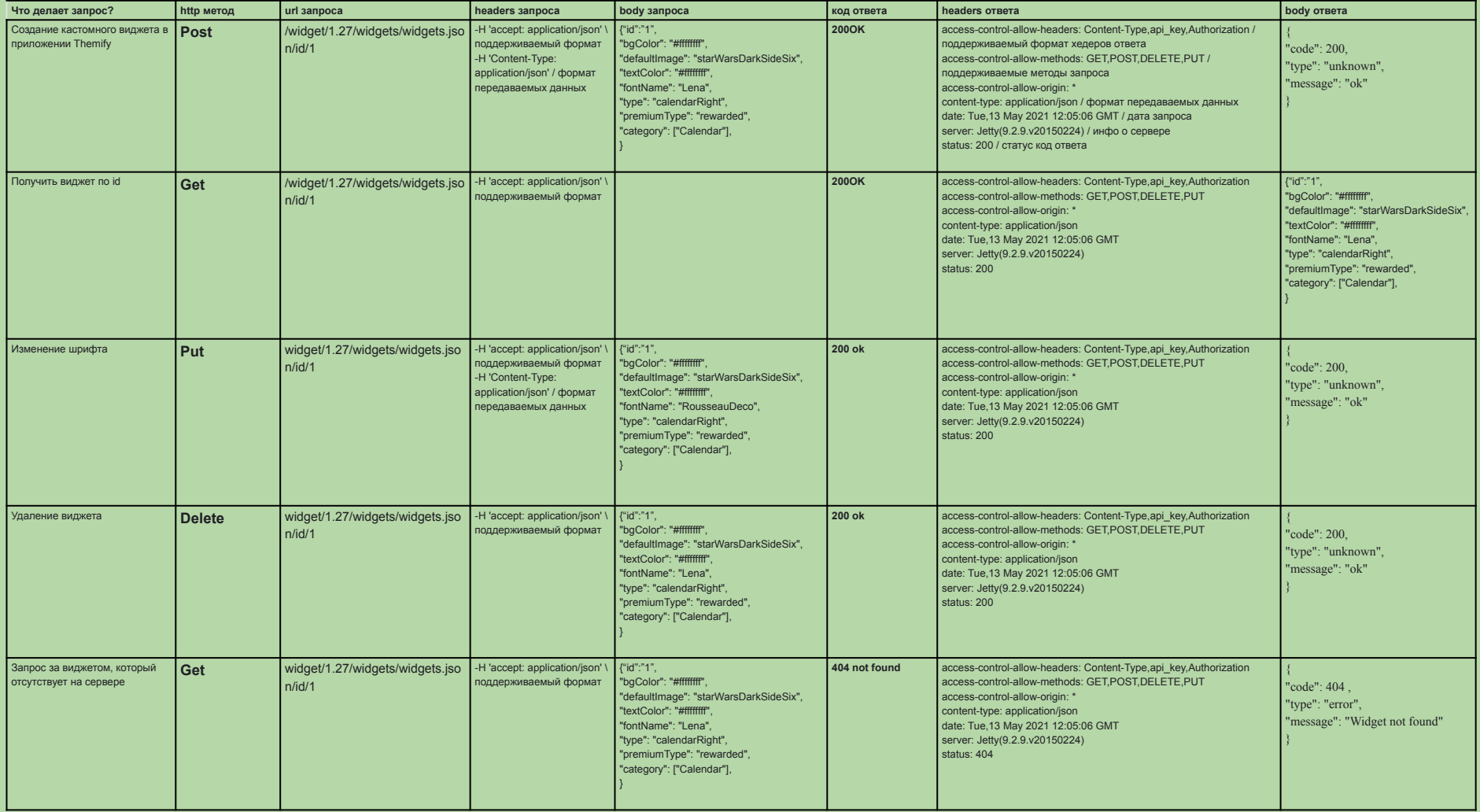

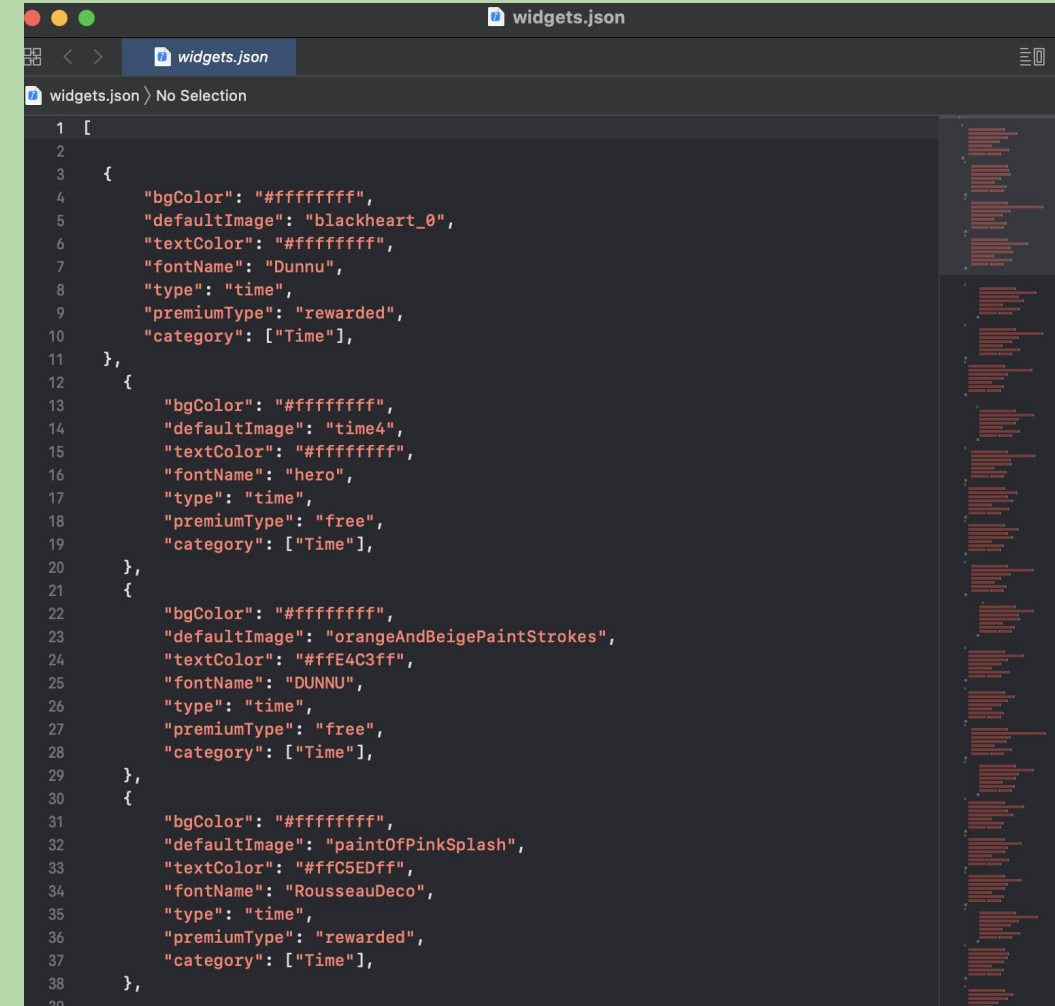

# **API**

В приложении используется **REST архитектура**, которая обеспечивает общение между клиентом и сервером с помощью https-запросов, передавая информацию от клиента в параметрах самих запросов, информацию от сервера – в теле ответа.

REST является архитектурным стилем, а не стандартом. Для обмена данными иcпользуется текстовый формат обмена данными **JSON**.

В json содержится **массив данных** ( заключается в квадратные скобки ([ и ]), который включает в себя **объекты** (заключается в фигурные скобки ({ и }). Объекты содержат разделенный запятой список пар**имя/значение**.

Пара имя/значение состоит из имени поля, заключенного в двойные кавычки, за которым следует двоеточие (:) и значение поля, такие как:

#### "bgColor": "#ffffffff",

}

 "defaultImage": "blackheart\_0", "textColor": "#ffffffff", "fontName": "Dunnu", "type": "time", "premiumType": "rewarded", "category": ["Time"],

- $\triangleright$  цвет фона,
- $\triangleright$  дефолтное изображение,
- $\blacktriangleright$  цвет текста,
- $\triangleright$  стиль шрифта,
- $\triangleright$  тип виджета,
- ➢ премиальность виджета,
- $\triangleright$  категория виджета.

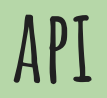

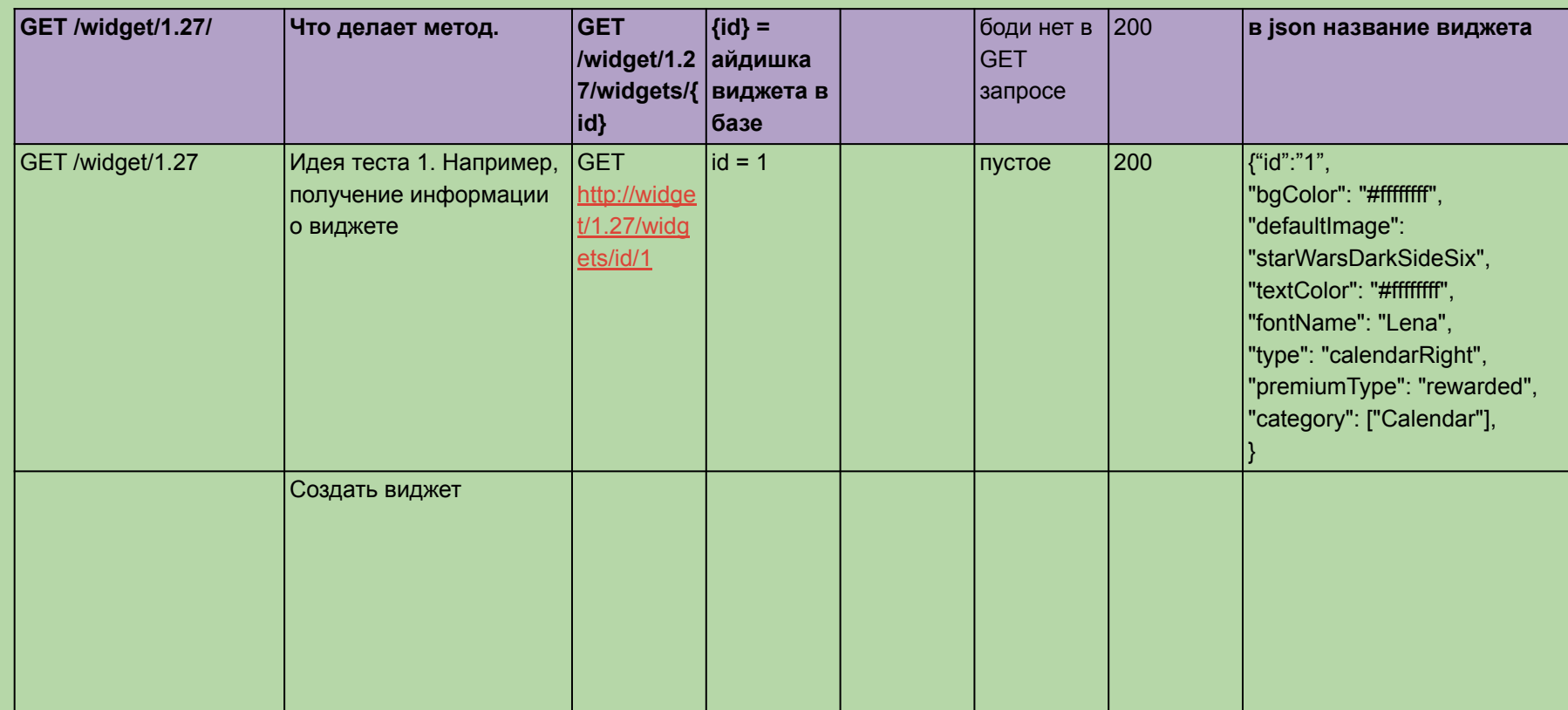

т.

т.